## SAP ABAP table RJEP\_EDITION\_SEL {IS-M: Selection Using List of Editions}

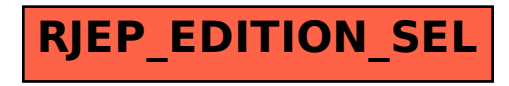